# *Windows 8 Lower Resolution*

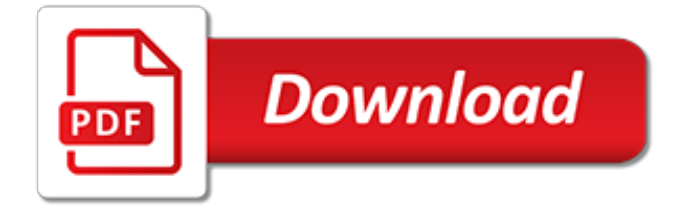

# **Windows 8 Lower Resolution**

Windows 8 is a personal computer operating system that was produced by Microsoft as part of the Windows NT family of operating systems. The operating system was released to manufacturing on August 1, 2012, with general availability on October 26, 2012.. Windows 8 introduced major changes to the operating system's platform and user interface to improve its user experience on tablets, where ...

# **Windows 8 - Wikipedia**

When you change the screen resolution, it affects all users who log on to the computer. When you set your monitor to a screen resolution that it can't support, the screen will go black for a few seconds while the monitor reverts back to the original resolution.

#### **Change your screen resolution - Windows Help**

In windows8loader.xyz , Windows 8 ISO is a computer that is the personal system developed by Microsoft as the primary Windows NT family of operating systems. Development of Windows 8 began before the release of its predecessor, Windows 7, in 2009. It was announced at CES 2011 and followed by the release of three versions being pre-release September 2011 to May 2012.

# **Windows 8 and 8.1 Loader Activator, Product Key 2019 All ...**

If you need to change the display resolution setting on your Windows 10 PC, it's not hard once you know how. Whether you want to try a sharper resolution on a laptop that defaults to a lower ...

# **How to Change Screen Resolution in Windows 10 - Laptop Mag**

Windows 8 is a version of Microsoft's Windows computer operating system.The final version for everyone was released everywhere on October 26, 2012. The president of the Windows Division, Steven Sinofsky, said: "With this system we shall make the biggest change from Windows 95", as they have removed the "Start" button and designed a new tile-based user interface to replace the "Start" menu ...

# **Windows 8 - Simple English Wikipedia, the free encyclopedia**

Windows chooses the best display settings for your PC based on your monitor. If you want to adjust your display settings, or if they were changed and you want to restore default settings, here are a few things you can try.

#### **Get the best display on your monitor - Windows Help**

Windows 8 features a redesigned user interface built upon the Metro design language, with optimizations for touchscreens.. Metro-style apps can either run in a full-screen environment, or be snapped to the side of a screen alongside another app or the desktop; snapping requires a screen resolution of 1366×768 or higher. Windows 8.1 lowers the snapping requirement to a screen resolution of ...

# **Features new to Windows 8 - Wikipedia**

There are times when adjusting the screen resolution setting on your computer might be necessary to resolve issues with the display size on monitors and other output devices such as projectors. Don't wait until you are attempting to show your slide presentation to an interested audience to learn how to adjust the screen resolution in Windows.

# **How to Adjust the Screen Resolution Setting in Windows**

How do I burn Windows 8 ISO into CD/DVD/BD? Microsoft has released the Windows 8 Pro recently. All of you would not miss this amazing product - Windows 8 Pro.

# **How do I burn Windows 8 ISO into CD/DVD/BD? - WinISO**

Here's How:1. Do step 2 or 3 below for you would like to open the Screen Resolution window. 2. Right click on a empty space on the desktop and click on Screen Resolution. (See screenshot below) A) Go to step 4. OR 3. Open the Control Panel (icons view), and click on the Display icon. Next, click

on the Change display settings link in the left pane. (see screenshot below)

#### **Screen Resolution - Display Settings - Windows 7 Help Forums**

How to find the Windows Experience Index in Windows 8.1/8/10 on my PC (computer rating, performance)?

# **How to find the Windows Experience Index in Windows 8.1/8 ...**

PC-Doctor for Windows delivers dramatically lower support costs by reducing the frequency of No Trouble Found (NTF) product returns and speeding resolution of customer-reported problems.

#### **PC-Doctor for Windows - Hardware Diagnostics to Lower ...**

If you are having problems launching a Windows 8 App from the Start Screen, we have put together a list of troubleshooting steps you can try. Typically, if you are having this problem, when you ...

#### **Troubleshooting steps to use when Windows apps won't start**

This article has information specific to OneDrive in Windows 8.1. If you're using another version of Windows, or if you've upgraded your sync client to the OneDrive sync client (onedrive.exe), see other articles at OneDrive Help.

#### **OneDrive help for Windows 8.1 - support.office.com**

The 1440x900 laptop issue is quite common. yes, you could choose a smaller resolution, say, 1024x768 or 800x600, and they would yield acceptable results - if what you're seeking is to avoid scroll bars withing the RDP instance itself.

#### **Change the default resolution of Remote Desktop Connection ...**

Is it possible to set the DPI of individual applications in Windows? I want to increase the DPI of one or more applications but not the entire system. Can this be done?

#### **resolution - Set DPI of individual applications in Windows ...**

Microsoft has made Windows 10's login screen more visually pleasing than ever by displaying highresolution images in the background. The pictures are of a good enough quality to be used as the ...

# **Add Windows 10 Lock Screen Pictures to Your Wallpaper ...**

This will show you how to change the DPI (Dots per Inch) size settings to allow text and other items, such as icons, fonts, and windows, to display larger or smaller in Windows 7 and Windows 8. For Windows 8.1, see instead: How to Change DPI Scaling Size for Displays in Windows 8.1 The DPI setting you set below only affects the current user account that you are logged in, and not all users.

# **DPI Display Size Settings - Change - Windows 7 Help Forums**

Product Description. Microsoft Surface 3 is the perfect productivity device for school, home, and on the go. It features a 10.8\" Full HD touchscreen display with 1920 x 1280 resolution and is fast, responsive, and can run everything you need.

# **Amazon.com : Microsoft Surface 3 Tablet (10.8-Inch, 64 GB ...**

Fonts appear blurred? Text appear blurry, fuzzy? Fix Blurry Fonts problem or Blurred text issue in Windows 10/8/7. Disable DPI virtualization, Lower the overall Windows DPI setting.

[800 art deco motifs and monograms cd rom and book,](http://reginamiracle.com.hk/800_art_deco_motifs_and_monograms_cd_rom_and_book.pdf) [around the world in 80 men volume 1,](http://reginamiracle.com.hk/around_the_world_in_80_men_volume_1.pdf) [list of chemical](http://reginamiracle.com.hk/list_of_chemical_reactions_in_holyfaith_8th_standared_syllabus.pdf) [reactions in holyfaith 8th standared syllabus](http://reginamiracle.com.hk/list_of_chemical_reactions_in_holyfaith_8th_standared_syllabus.pdf), [the wildflower path flower trilogy,](http://reginamiracle.com.hk/the_wildflower_path_flower_trilogy.pdf) [microsoft sql server 2008 r2](http://reginamiracle.com.hk/microsoft_sql_server_2008_r2_unleashed.pdf) [unleashed](http://reginamiracle.com.hk/microsoft_sql_server_2008_r2_unleashed.pdf), [accounting 1 7th edition chapter 8 answers](http://reginamiracle.com.hk/accounting_1_7th_edition_chapter_8_answers.pdf), [best windows phone 7 apps](http://reginamiracle.com.hk/best_windows_phone_7_apps.pdf), [cctv resolution comparison](http://reginamiracle.com.hk/cctv_resolution_comparison.pdf), [basic skills/earth & space science 6 8,](http://reginamiracle.com.hk/basic_skills_earth_space_science_6_8.pdf) [1984 questions and answers,](http://reginamiracle.com.hk/1984_questions_and_answers.pdf) [two expeditions into the interior of southern](http://reginamiracle.com.hk/two_expeditions_into_the_interior_of_southern_australia_1828_1831.pdf) [australia 1828 1831](http://reginamiracle.com.hk/two_expeditions_into_the_interior_of_southern_australia_1828_1831.pdf), [windows of the heart the correspondence of thomas wolfe and,](http://reginamiracle.com.hk/windows_of_the_heart_the_correspondence_of_thomas_wolfe_and.pdf) [dots incredible connect 24](http://reginamiracle.com.hk/dots_incredible_connect_24_135_dots_in_84_puzzles.pdf) [135 dots in 84 puzzles,](http://reginamiracle.com.hk/dots_incredible_connect_24_135_dots_in_84_puzzles.pdf) [ic 8051 mc lab manual](http://reginamiracle.com.hk/ic_8051_mc_lab_manual.pdf), [rb 1980 the rule of st benedict](http://reginamiracle.com.hk/rb_1980_the_rule_of_st_benedict.pdf), [the new diary of a wimpy kid 8,](http://reginamiracle.com.hk/the_new_diary_of_a_wimpy_kid_8.pdf) [the](http://reginamiracle.com.hk/the_secret_of_the_golden_flower.pdf) [secret of the golden flower,](http://reginamiracle.com.hk/the_secret_of_the_golden_flower.pdf) [look i made a hat collected lyrics 1981 2011 with,](http://reginamiracle.com.hk/look_i_made_a_hat_collected_lyrics_1981_2011_with.pdf) [1980 yamaha 3y6 repair manuel,](http://reginamiracle.com.hk/1980_yamaha_3y6_repair_manuel.pdf) [textbook of therapeutics drug and disease management 8th edition](http://reginamiracle.com.hk/textbook_of_therapeutics_drug_and_disease_management_8th_edition.pdf), [vauxhall /opel astra zafira 98 04,](http://reginamiracle.com.hk/vauxhall_opel_astra_zafira_98_04.pdf) [toyota](http://reginamiracle.com.hk/toyota_corolla_1998_repair_manual.pdf) [corolla 1998 repair manual,](http://reginamiracle.com.hk/toyota_corolla_1998_repair_manual.pdf) [sersvice manual peugeot 308 diesel 1600 sport,](http://reginamiracle.com.hk/sersvice_manual_peugeot_308_diesel_1600_sport.pdf) [resolution and independence by](http://reginamiracle.com.hk/resolution_and_independence_by_william_wordsworth.pdf) [william wordsworth](http://reginamiracle.com.hk/resolution_and_independence_by_william_wordsworth.pdf), [bibliographie des bayerischen concordates vom jahre 1583 by friedrich wimmer](http://reginamiracle.com.hk/bibliographie_des_bayerischen_concordates_vom_jahre_1583_by_friedrich_wimmer.pdf), [ncert class 9](http://reginamiracle.com.hk/ncert_class_9_maths_exercise_8_2_solution.pdf) [maths exercise 8 2 solution,](http://reginamiracle.com.hk/ncert_class_9_maths_exercise_8_2_solution.pdf) [solos for the sanctuary christmas 8 piano solos for the](http://reginamiracle.com.hk/solos_for_the_sanctuary_christmas_8_piano_solos_for_the.pdf), [m moires du commandant](http://reginamiracle.com.hk/m_moires_du_commandant_persat_1806_1844_publi_s_avec.pdf) [persat 1806 1844 publi s avec,](http://reginamiracle.com.hk/m_moires_du_commandant_persat_1806_1844_publi_s_avec.pdf) [vito service light reset 368,](http://reginamiracle.com.hk/vito_service_light_reset_368.pdf) [lakme flower duet sheet music,](http://reginamiracle.com.hk/lakme_flower_duet_sheet_music.pdf) [28303 06 repair](http://reginamiracle.com.hk/28303_06_repair_restoration_tg.pdf) [restoration tg](http://reginamiracle.com.hk/28303_06_repair_restoration_tg.pdf)